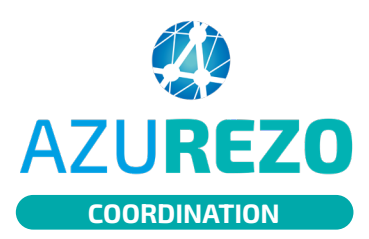

## Clôturer un événement

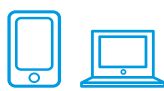

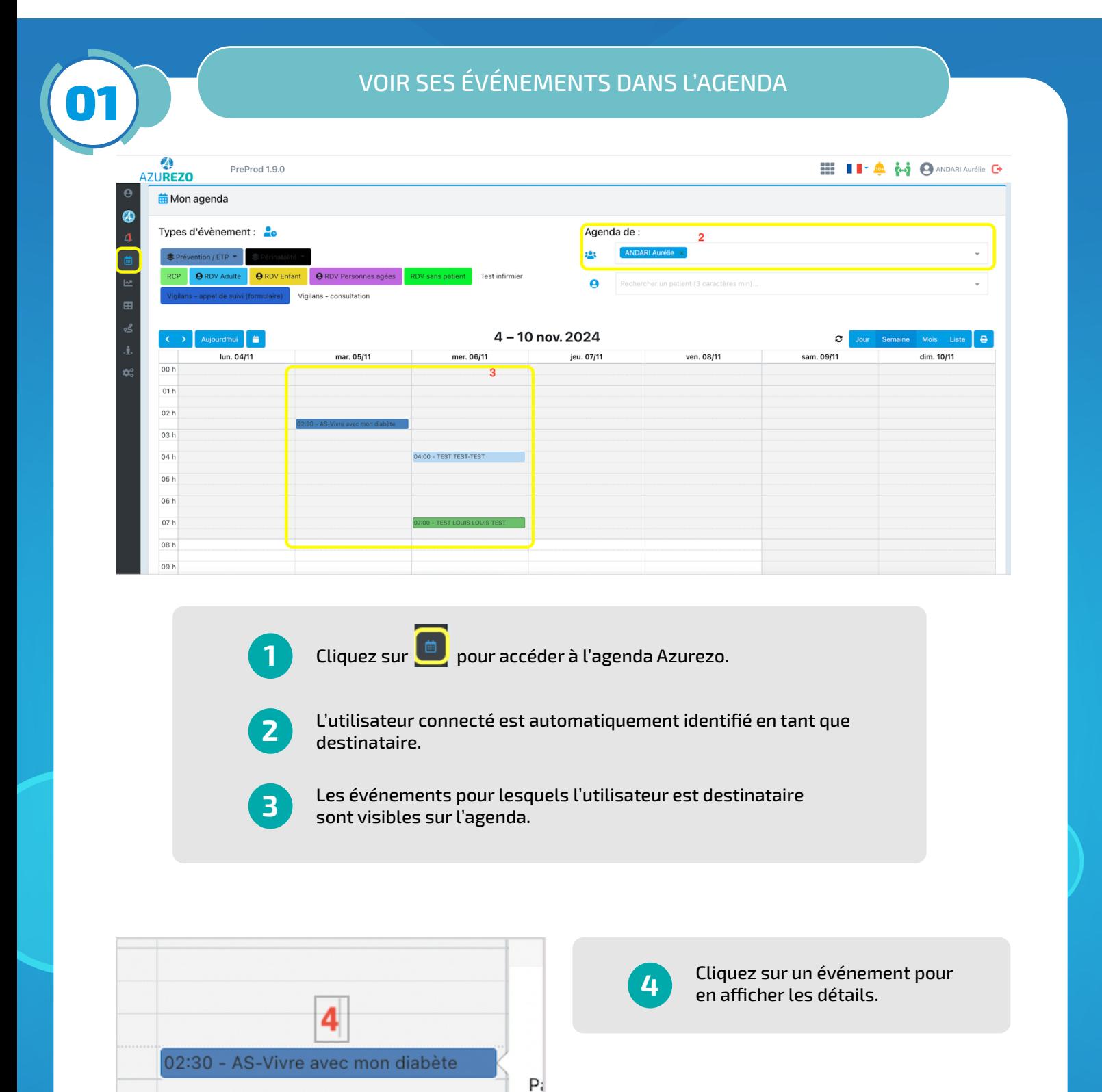

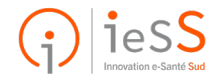

**1/2**

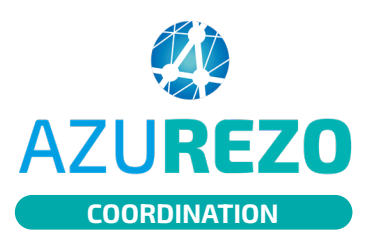

## Clôturer un événement

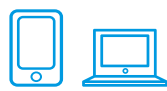

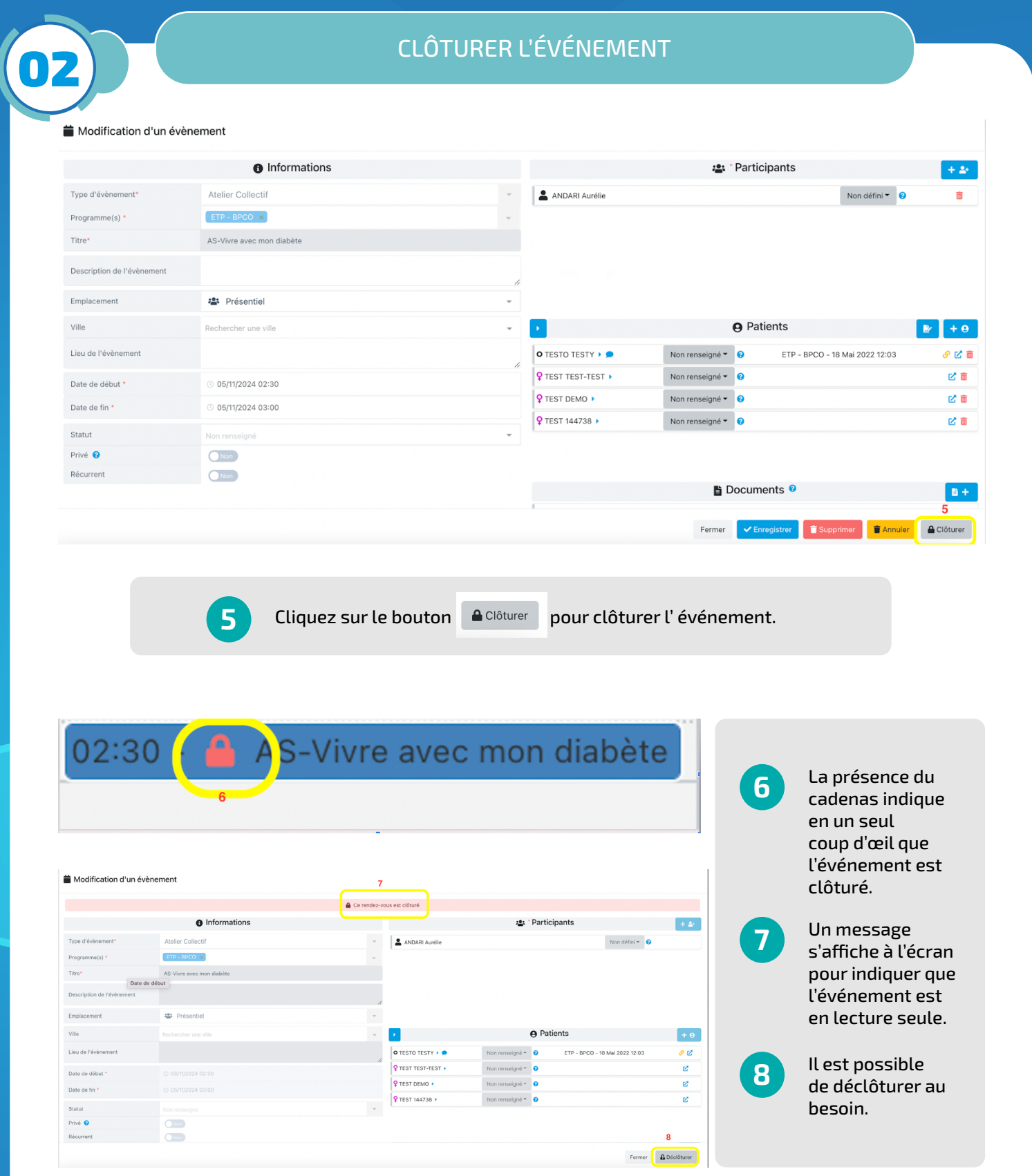

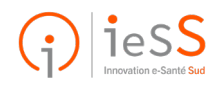

**2/2**